## **Princip komunikace vzdáleného přístupu "HOMEWORK" systému Robotel SmartClass**

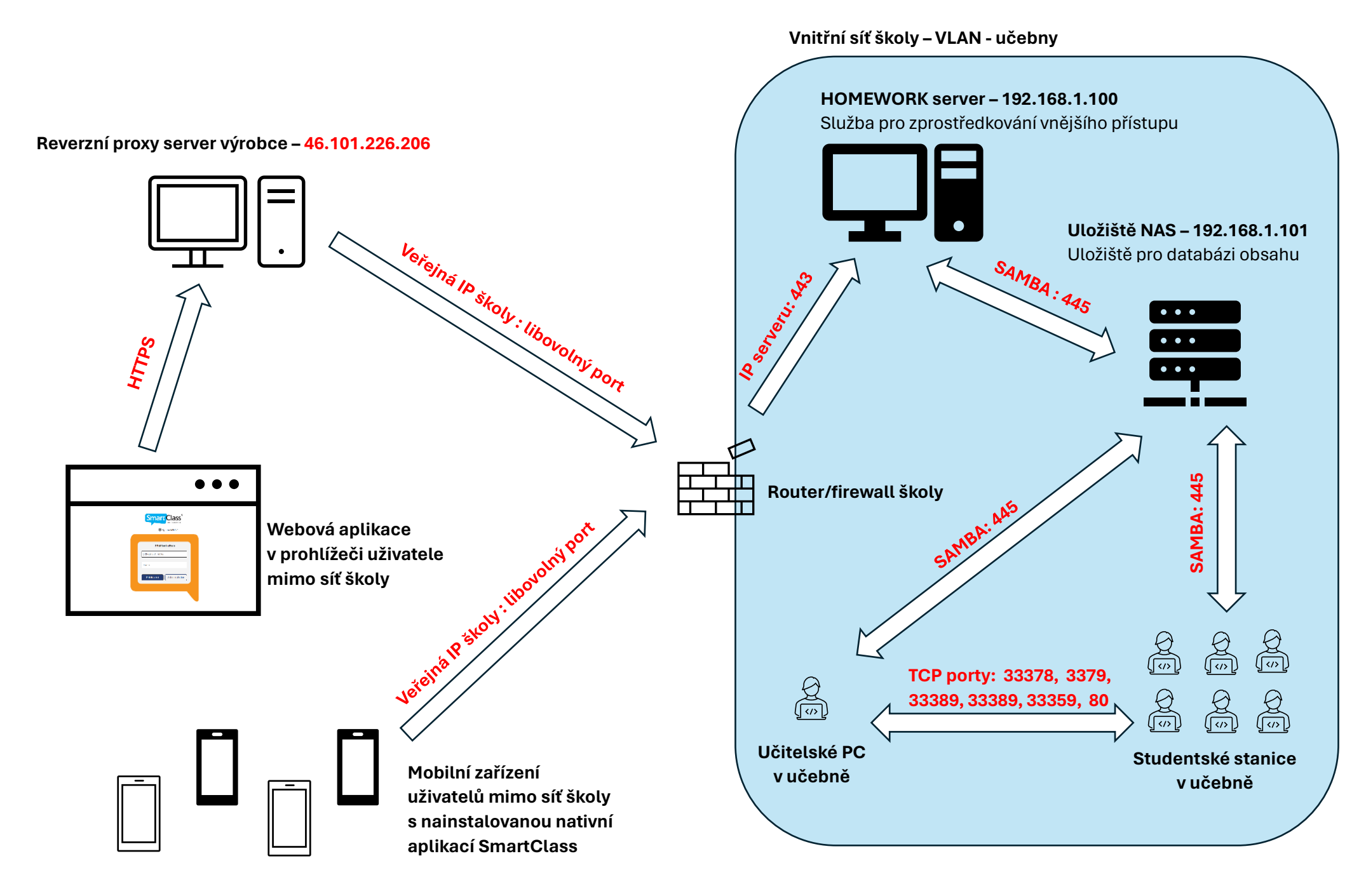